Міністерство освіти і науки України

НАЦІОНАЛЬНИЙ ТЕХНІЧНИЙ УНІВЕРСИТЕТ «ДНІПРОВСЬКА ПОЛІТЕХНІКА»

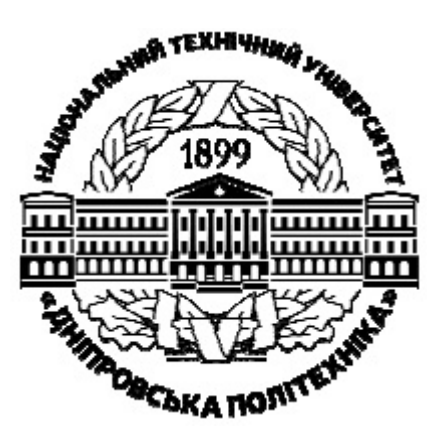

## **ФАКУЛЬТЕТ ІНФОРМАЦІЙНИХ ТЕХНОЛОГІЙ**

*Кафедра безпеки інформації і телекомунікацій*

В.М. Горєв

## **ТЕОРІЯ АДАПТИВНОЇ ФІЛЬТРАЦІЇ.**

### **МЕТОДИЧНІ РЕКОМЕНДАЦІЇ ДО ПРАКТИЧНИХ ЗАНЯТЬ З ДИСЦИПЛІНИ**

для здобувачів-магістрів спеціальності 172 Телекомунікації та радіотехніка

## **ЧАСТИНА ПЕРША**

Дніпро НТУ «ДП» 2022

#### **Горєв В.М**.

Теорія адаптивної фільтрації. Методичні рекомендації до практичних занять з дисципліни для здобувачів-магістрів спеціальності 172 Телекомунікації та радіотехніка: у 2 ч. / В.М. Горєв; М-во освіти і науки України, Нац. техн. ун-т «Дніпровська політехніка». – Дніпро. : НТУ «ДП», 2022. Ч.1. – 29 с.

Автор: В.М. Горєв, канд. фіз.-мат. наук, доц.

Рекомендовано до видання навчально-методичним відділом (протокол № 1 від 30.08.2022) за поданням методичної комісії із спеціальності 172 Телекомунікації та радіотехніка (протокол № 1 від 30.08.2022).

Розглянуто фільтри Колмогорова – Вінера, скалярний та векторний дискретні фільтри Калмана, градієнтні методи в задачах фільтрації та адаптивний фільтр, побудований на основі алгоритму LMS, який виокремлює корисний сигнал з його суміші з шумом.

Рекомендації орієнтовано на активізацію виконавчого етапу навчальної діяльності студентів, та призначено для їх самостійної роботи.

Відповідальний за випуск завідувач кафедри безпеки інформації та телекомунікацій, д-р техн. наук, проф. Корнієнко В.І.

# **Зміст**

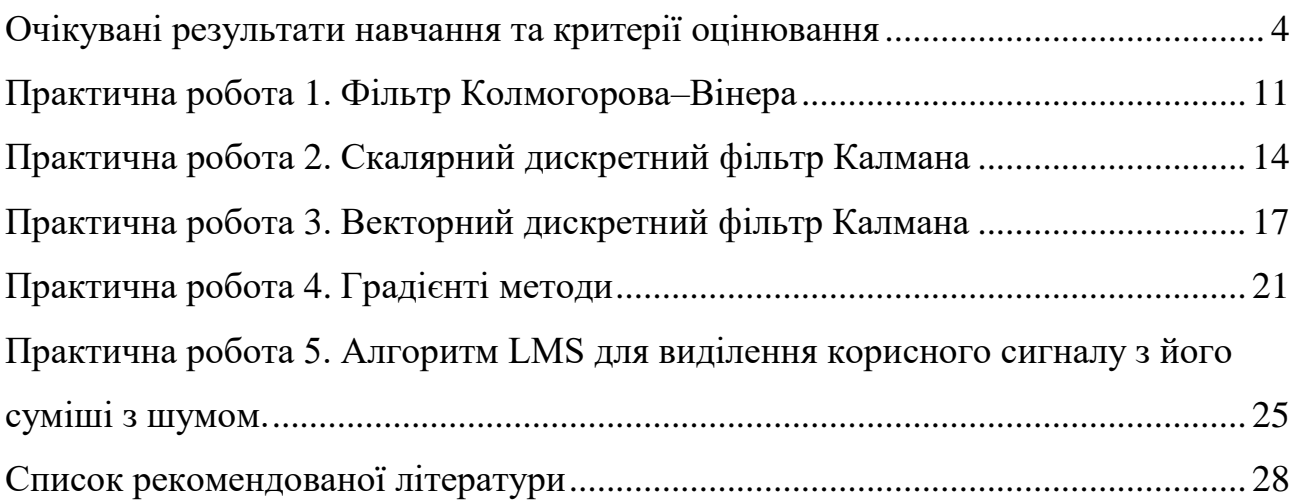

### **Очікувані результати навчання та критерії оцінювання**

<span id="page-3-0"></span>Очікувані результати навчання освітньо-професійної програми кваліфікаційного рівня магістра «Телекомунікації та радіотехніка» спеціальності 172 Телекомунікації та радіотехніка, які регламентовано викладати та опановувати в навчальні дисципліні «Теорія адаптивної фільтрації»:

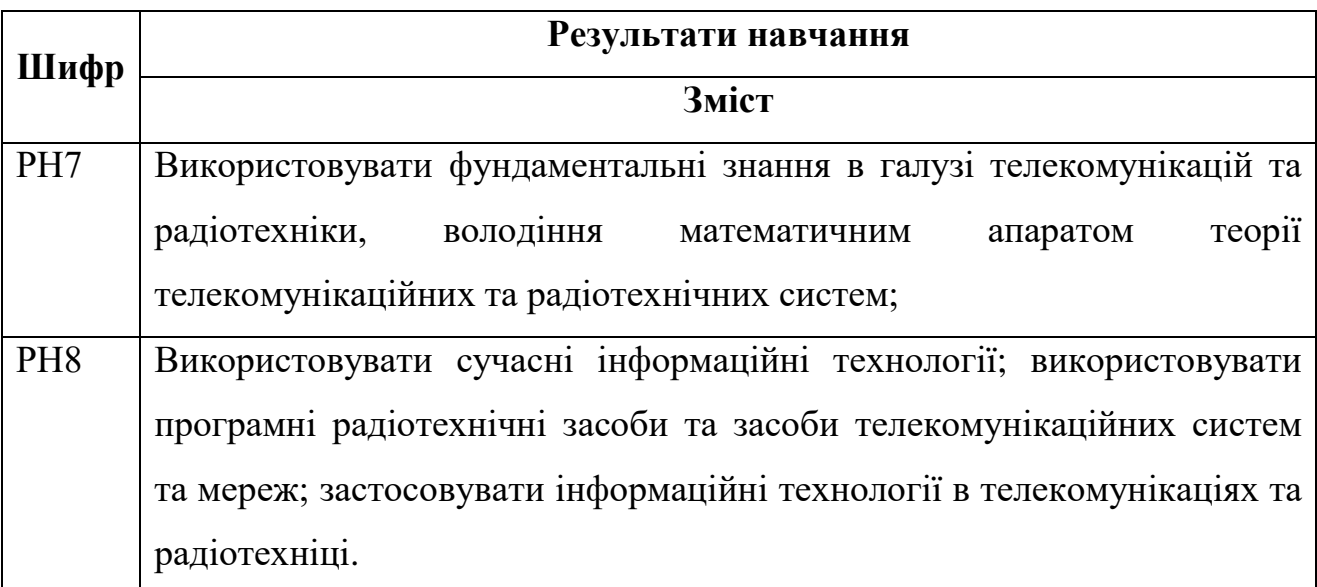

Зміст критеріїв оцінювання спирається на компетентністні характеристики, визначені НРК для магістерського рівня вищої освіти (подано нижче).

### *Загальні критерії досягнення результатів навчання*

### *Для 7-го кваліфікаційного рівня за НРК*

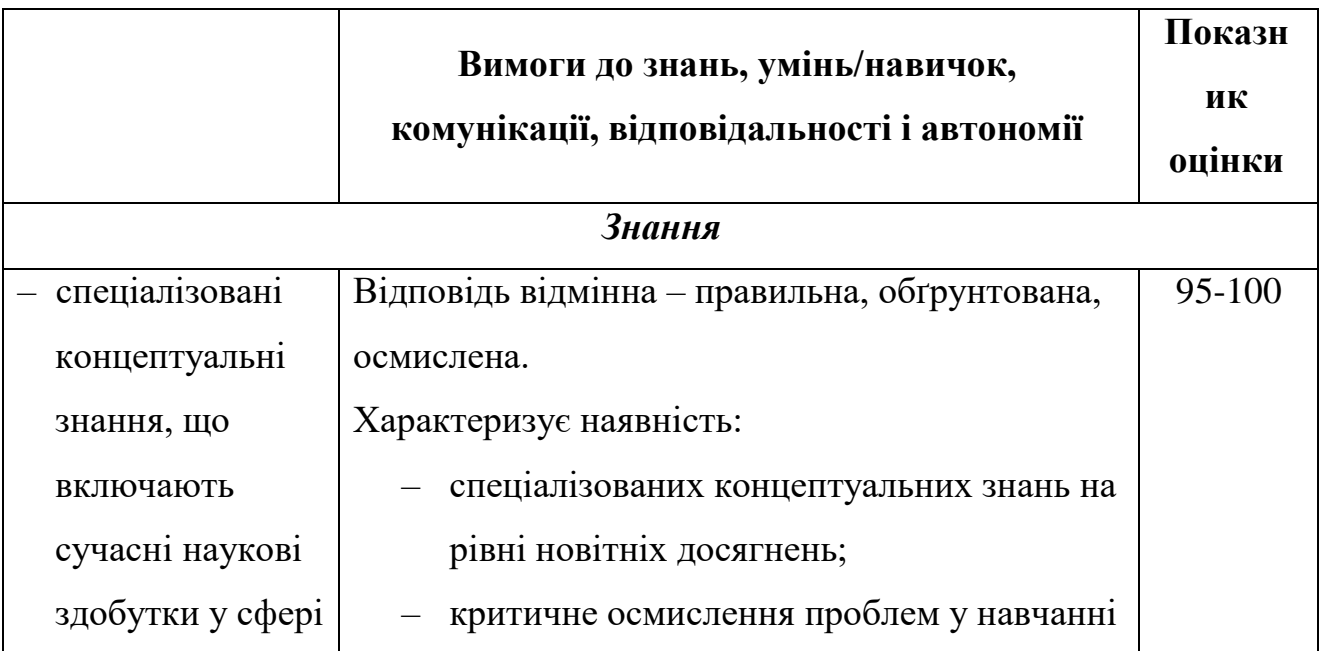

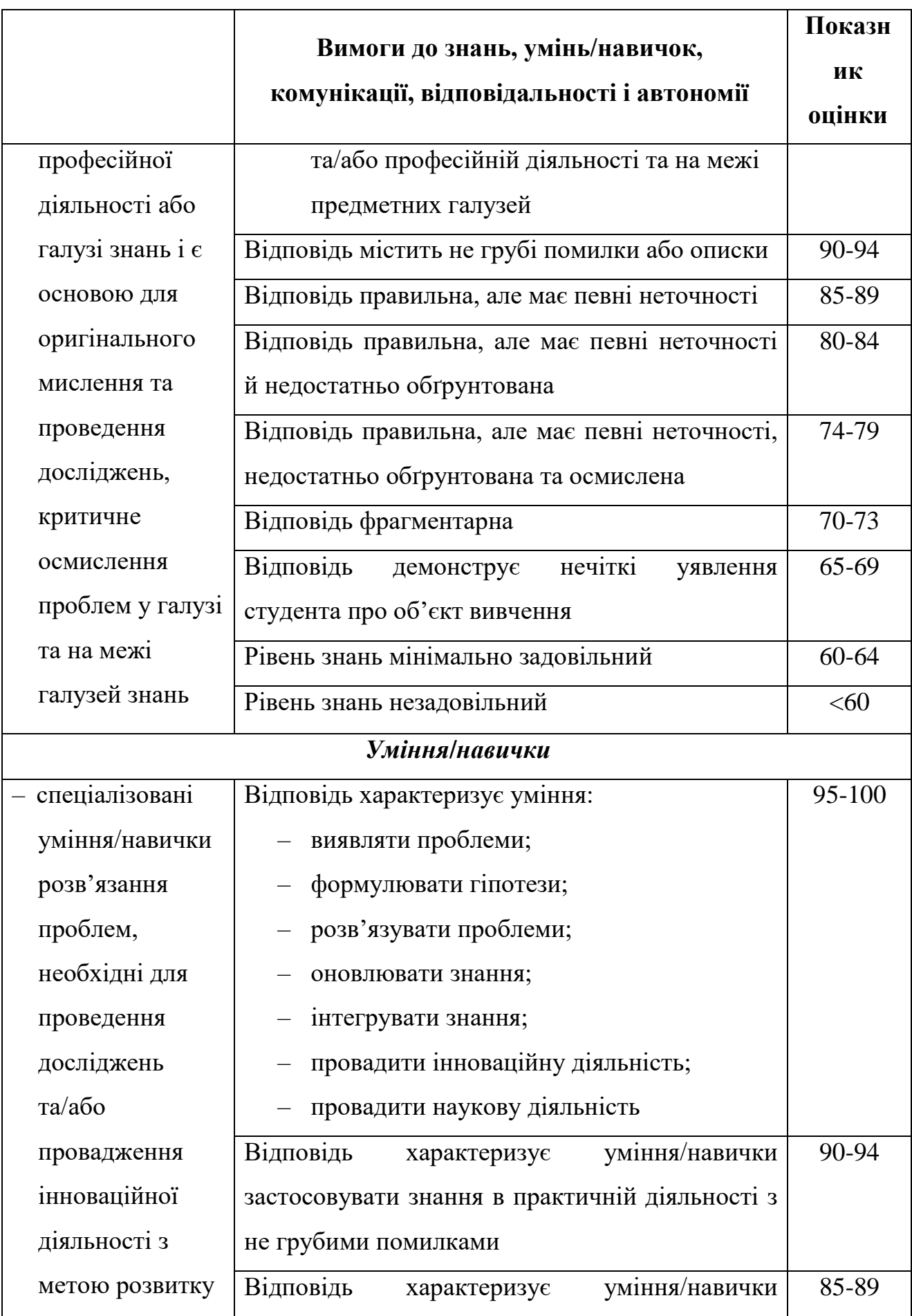

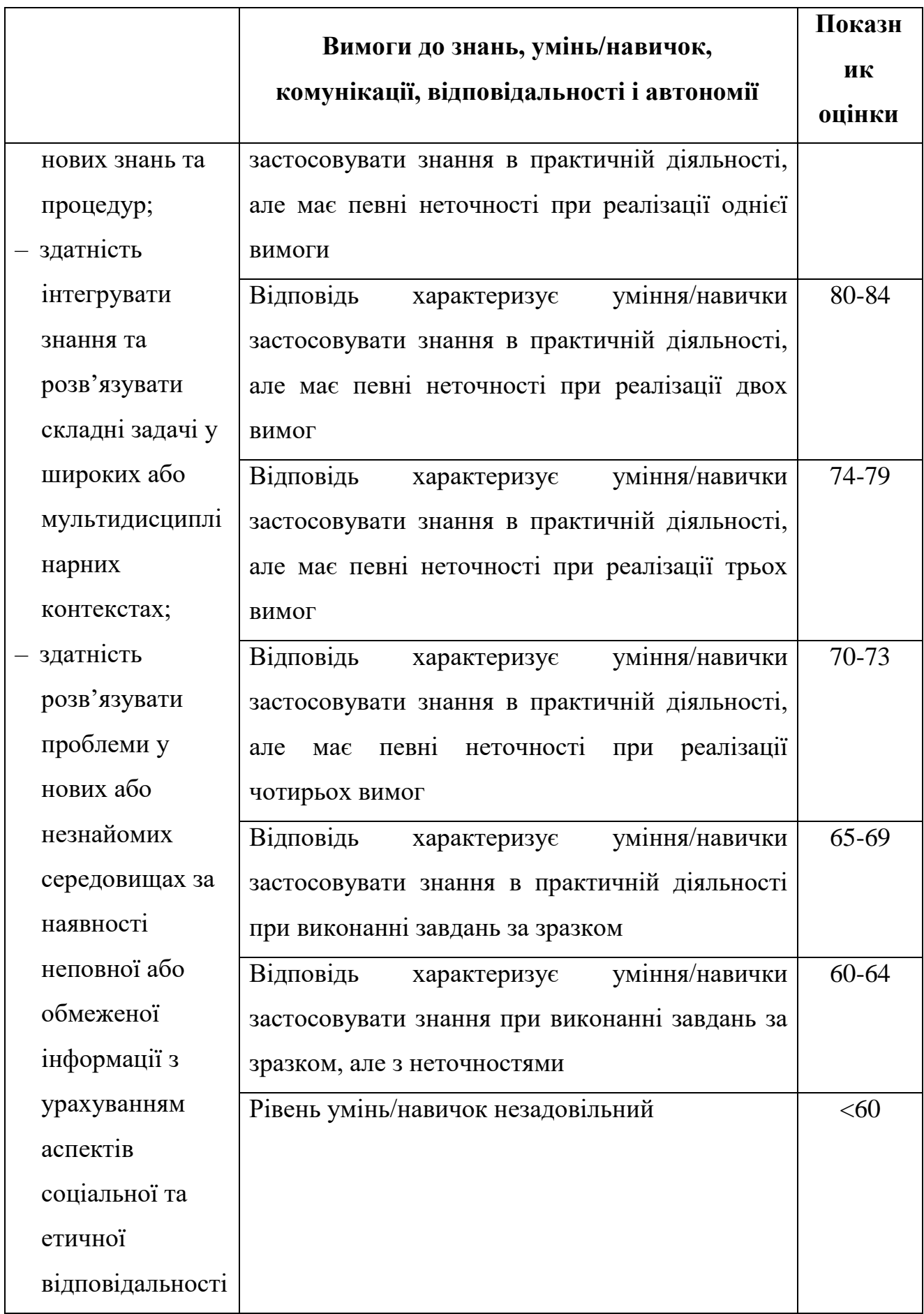

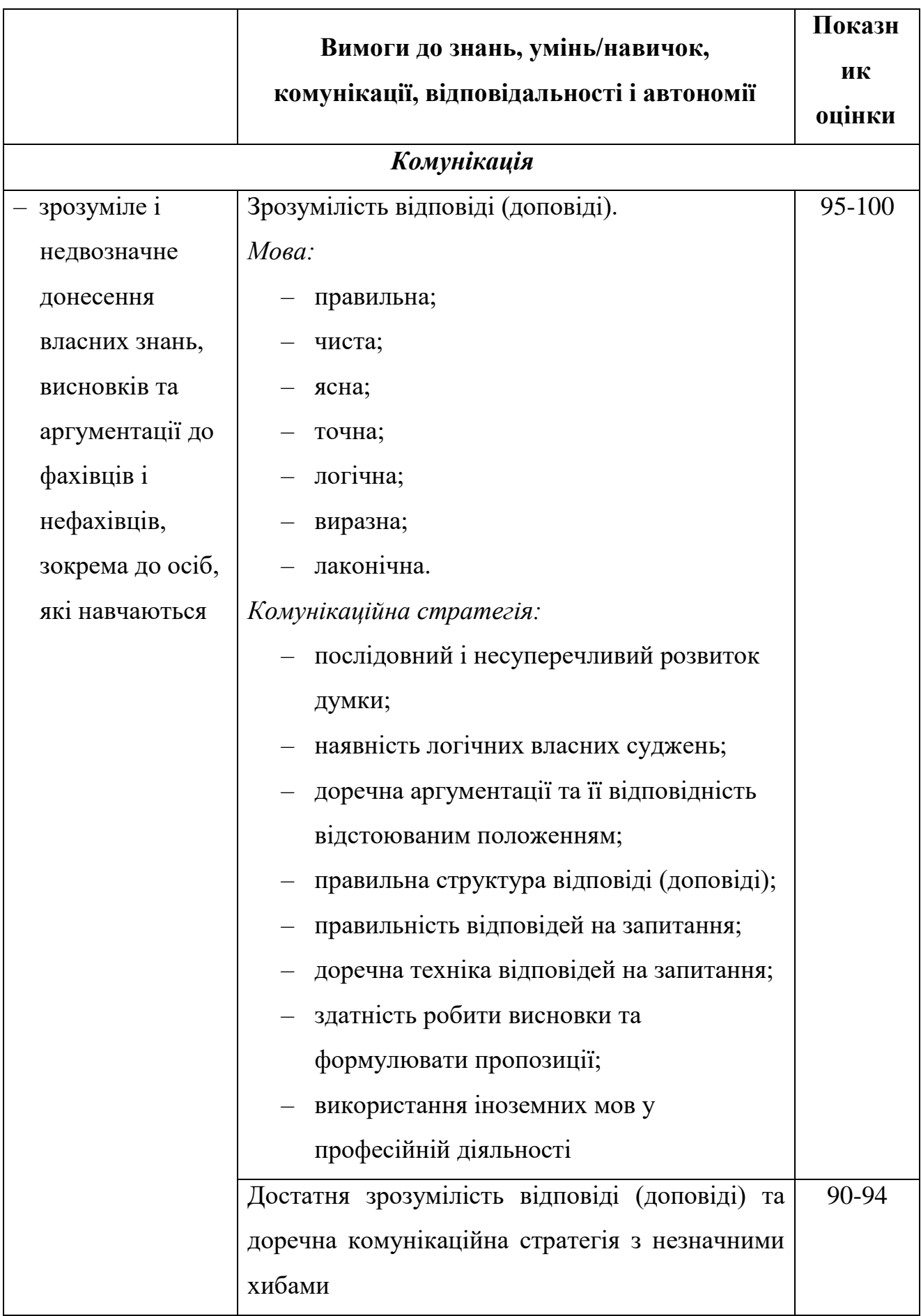

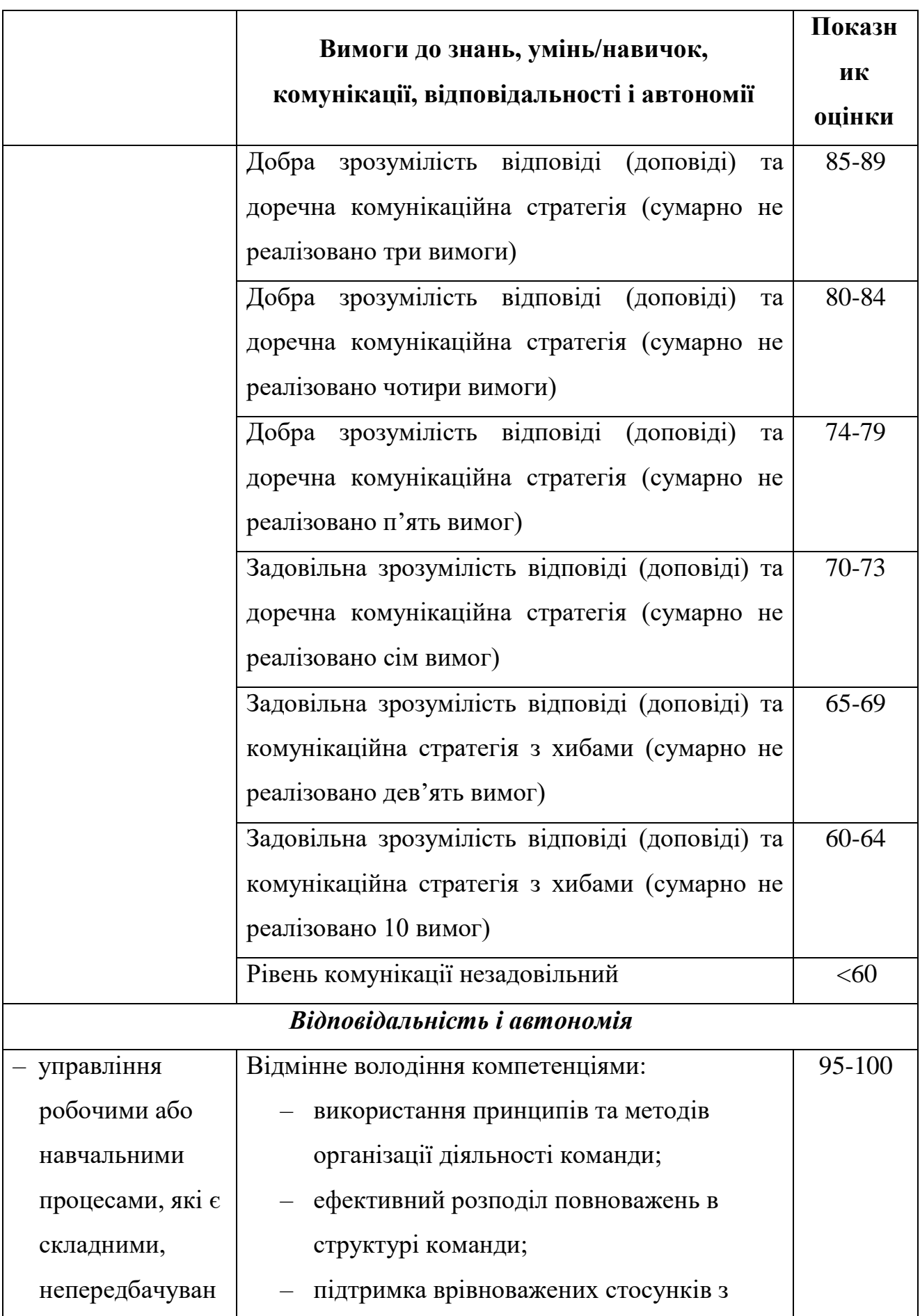

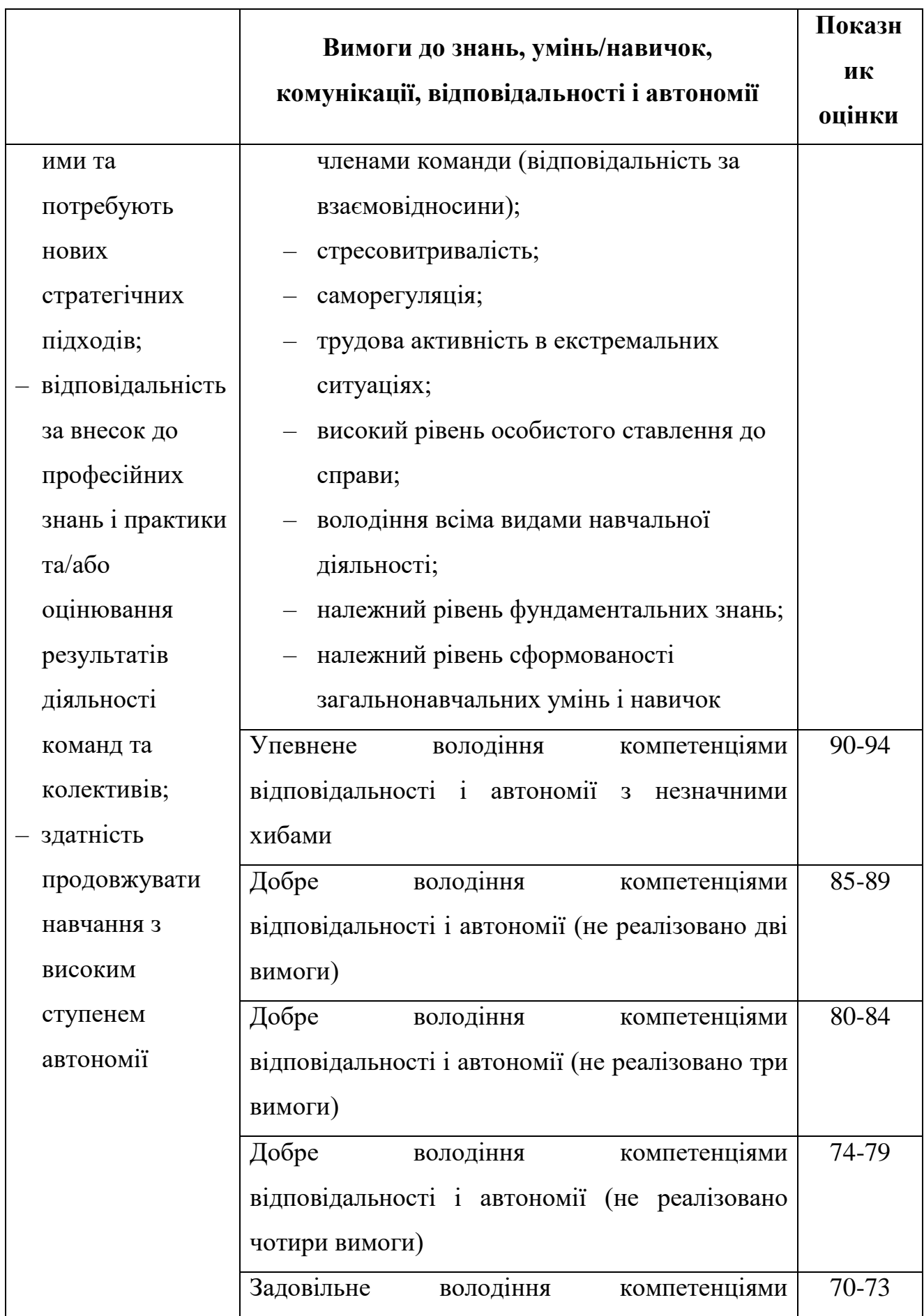

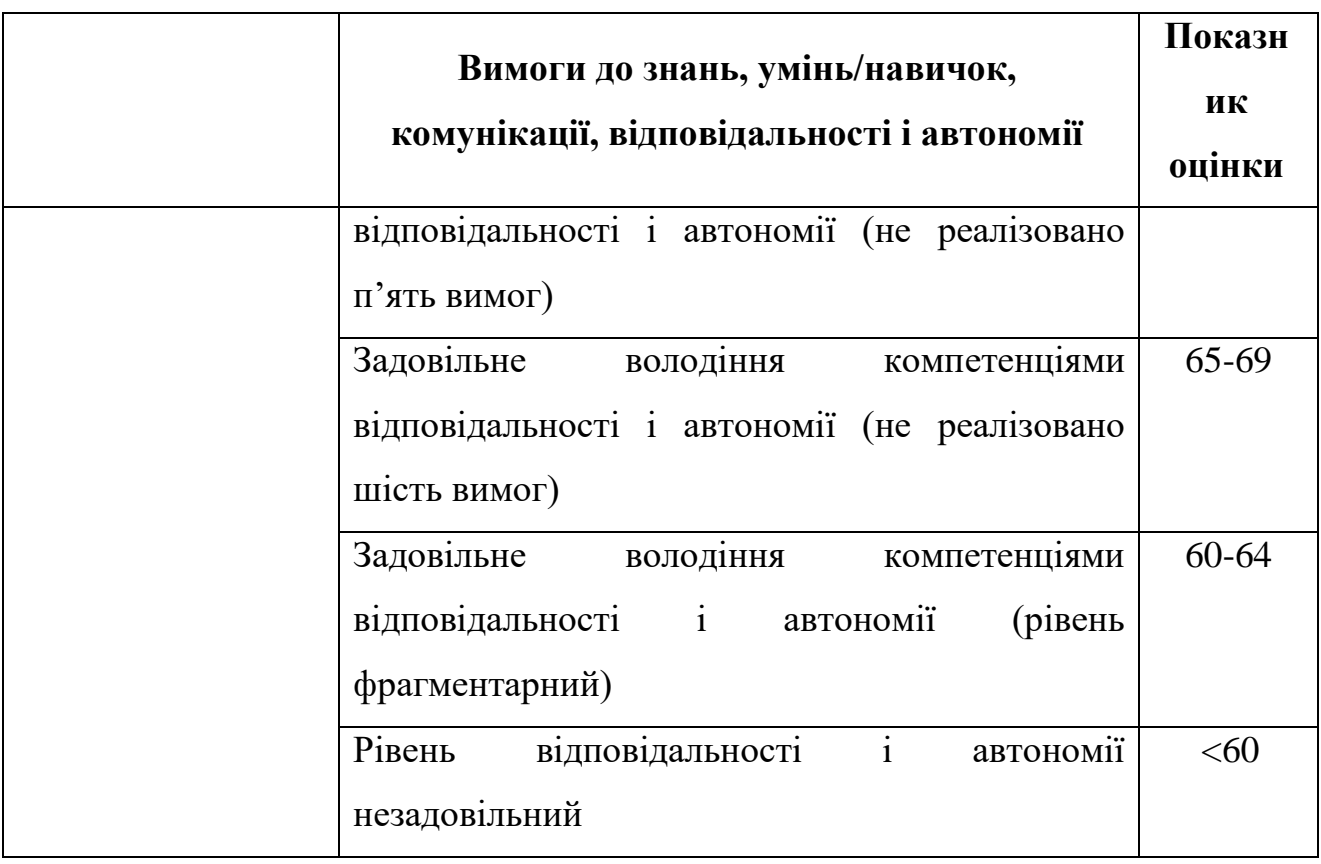

#### **Практична робота 1. Фільтр Колмогорова–Вінера**

<span id="page-10-0"></span>**Мета роботи:** реалізація дискретного фільтра Колмогорова–Вінера для виділення корисного сигналу з його суміші з шумом.

**Підготовка до роботи:** повторити теоретичний матеріал з фільтру Колмогорова–Вінера

#### **Відомості до виконання роботи**

На вхід фільтра подано сигнал

$$
x_t = s_t + n_t, \tag{1.1}
$$

де *t s* – корисний сигнал та *<sup>t</sup> n* – шум. Від фільтра вимагається, щоб він дав вихідний сигнал максимально близький (в плані середньоквадратичної помилки) до сигналу  $s_t$ .

Задано дискретний вхідний сигнал  $x_t$  та взаємна кореляційна функція  $R_{xx}(t)$  для  $t = 0, T$ ;  $T = 1000$  (всього 1001 точка). Вагові коефіцієнти фільтра  $h_t$ ,  $\tau = 0, T$  є розв'язками системи лінійних рівнянь Вінера-Хопфа

$$
R_{\rm sx}\left(\tau'\right) = \sum_{\tau=0}^{T} h_{\tau} R_{\rm x}\left(\tau-\tau'\right),\tag{1.2}
$$

де  $R_{\scriptscriptstyle \cal X}(t)$  – кореляційна функція вхідного сигналу, яка в дискретному випадку може бути обчислена як

$$
R_x(\tau) = \langle x(t+\tau)x(t) \rangle_t = \frac{1}{T+1} \sum_{t=0}^{T} x_{t+\tau} x_t.
$$
 (1.3)

Після отримання вагових коефіцієнтів *h* на основі системи рівнянь (1.2) вихід фільтра обчислюється як

$$
y_t = \sum_{\tau=0}^T h_\tau x_{t-\tau} \,. \tag{1.4}
$$

Для використання у формул (1.3) та (1.4) треба також знати значення  $x_t$  при  $t < 0$  та при  $t > T$ . На практиці їх штучно обирають відповідно до задачі. В рамках даної роботи ці значення можна вважати рівними нулю.

Найпростіше знайти розв'язок системи (1.2) на основі матричного методу. На основі парності кореляційної функції можна прийти до висновку, що систему рівнянь (1.2) можна переписати у матричному вигляді таким чином:

$$
\mathbf{R}_x \mathbf{h} = \mathbf{R}_{sx},\tag{1.5}
$$

де

$$
\mathbf{R}_{x_{\alpha\beta}} = R_x(|\alpha - \beta|), \ \mathbf{R}_{xx_{\alpha}} = R_{xx}(\alpha), \ \mathbf{h}_{\alpha} = h_{\alpha}, \ \alpha, \beta = \overline{0, T}, \tag{1.6}
$$

тобто

To  
\n
$$
\mathbf{R}_x = \begin{pmatrix} R_x(0) & R_x(1) & R_x(2) & \cdots & R_x(T) \\ R_x(1) & R_x(0) & R_x(1) & \cdots & R_x(T-1) \\ R_x(2) & R_x(1) & R_x(0) & \cdots & R_x(T-2) \\ \vdots & \vdots & \vdots & \ddots & \vdots \\ R_x(T) & R_x(T-1) & R_x(T-2) & \cdots & R_x(0) \end{pmatrix}, \quad \mathbf{R}_{xx} = \begin{pmatrix} R_{xx}(0) \\ R_x(1) \\ R_x(2) \\ \vdots \\ R_x(T) \end{pmatrix}, \quad (1.7)
$$

та

$$
\mathbf{R}_{sx} = \begin{pmatrix} R_{sx}(0) \\ R_{sx}(1) \\ R_{sx}(2) \\ \vdots \\ R_{sx}(T) \end{pmatrix}, \mathbf{h} = \begin{pmatrix} h_0 \\ h_1 \\ h_2 \\ \vdots \\ h_T \end{pmatrix} .
$$
 (1.8)

Тоді у матричному вигляді розв'язок системи (1.5) є таким:

$$
\mathbf{h} = \mathbf{R}_x^{-1} \mathbf{R}_{sx} \,. \tag{1.9}
$$

#### **Завдання до роботи**

1. Взяти дані вхідного сигналу *t x* з файлу «x.txt», взяти дані взаємної кореляційної функції  $R_{xx}(t)$  з файлу «Rsx.txt». Побудувати графік функцій  $R_{_{\text{\tiny{SX}}}}(t)$  и  $R_{_{\text{\tiny{X}}}}(t)$ ,  $t$  = 0,*T* ; функція  $R_{_{\text{\tiny{X}}}}(t)$  обчислюється на основі формули (1.3).

2. Обчислити вагові коефіцієнти  $h_t$  та вихід фільтру  $y_t$ .

3. Взяти дані корисного сигналу *t s* з файлу «s.txt» та на одному графіку побудувати обчислені вихід фільтра *t y* та корисний сигнал *t s* . Ще на одному графіку одночасно побудувати корисний сигнал *t s* та вхідний сигнал *t x* .

Впевнитись в тому, що  $y_t$  та  $s_t$  непогано співпадають, та у тому, що вихідний сигнал фільтру можна вважати очищеним від шуму вхідним сигналом.

*Файли «x.txt», «Rsx.txt» та «s.txt» містяться у розділі «Практична робота 1. Фільтр Колмогорова–Вінера» курсу «Теорія адаптивної фільтрації» (викладач – В. М. Горєв), створеному в системі дистанційної освіти НТУ «Дніпровська політехніка».*

Завдання можна виконувати в будь-якому зручному для вас математичному пакеті чи мові програмування.

#### <span id="page-13-0"></span>**Практична робота 2. Скалярний дискретний фільтр Калмана**

**Мета роботи:** реалізація скалярного дискретного фільтру Калмана.

**Підготовка до роботи:** повторити теоретичний матеріал зі скалярного дискретного фільтру Калмана.

#### **Відомості до виконання роботи**

Розглянемо для наочності не зовсім фізичний приклад. Нехай у нас є радіокерована машинка, яка може їхати лише вперед або назад (одновимірний рух). При цьому вважається, що миттєва швидкість машинки повністю задається джойстиком. На ту нефізичність, що миттєва швидкість не може змінюватись стрибкоподібно, «закриємо очі».

Тоді рух машинки повністю описується координатою машинки *x* . Розглянемо дискретну модель – тобто координата машинки змінюється через малі проміжки часу *t* . Фактично ми маємо дискретний набір значень координати  $x_t$ .

Фізично, очевидно, координата має змінюватись за законом

$$
x_{t+1} = x_t + v_t \Delta t, \qquad (2.1)
$$

 $v_t$  – швидкість машинки в момент часу  $t$ , яку «вказав» джойстик. Це – в ідеалі – «за наказом джойстика». Вважається, що *значення t задані.*

Але на «трасі» дує вітер, який випадково змінює свою силу та напрям. Тоді «в реальності» матимемо

$$
x_{t+1} = x_t + v_t \Delta t + \xi_t, \tag{2.2}
$$

де  $\zeta_{t}$  – випадковий процес, що описує вплив вітру на координату машинки, вважаються, що  $\langle \xi_i \rangle$  = 0, та *дисперсія*  $\sigma_\xi^2$  *задана*.

Координата машинки вимірюється деяким приладом (для простоти – без підсилення), який показує величину  $z_t = x_t + \eta_t$ , де  $\eta_t$  – помилка приладу

(наприклад, може бути пов'язана з тим, що канал, по якому передаються дані на прилад, є зашумленим). Вважається, що  $\langle \eta_{\iota} \rangle$ =0 *та дисперсія*  $\sigma_{\eta}^2$  *задана*. Також вважається, що *значення t z , які показує прилад, відомі.*

Задача фільтра — видати послідовність, «найбільш близьку» до  $x_{t}$ . Назвемо цю послідовність  $x_t^{\text{opt}}$  $x_t^{\text{opt}}$ . Нехай ми обчислили  $x_t^{\text{opt}}$  $x_t^{\text{opt}}$  та нам треба обчислити  $x_{t+1}^{\text{opt}}$  $x_{t+1}^{\mathrm{opt}}$  .

Для даної задачі шукаємо  $x_{t+1}^{\text{opt}}$  $x_{\scriptscriptstyle t+1}^{\rm opt}$  у вигляді

441 
$$
\text{Hyl} \text{Hlykaemo } x_{t+1}^{\text{opt}} \text{ y } \text{Bhl} \text{ Jlajn}
$$
\n
$$
x_{t+1}^{\text{opt}} = K_{t+1} z_{t+1} + (1 - K_{t+1}) \left( x_t^{\text{opt}} + \Delta t \cdot v_t \right), \tag{2.3}
$$

коефіцієнт  $K_{t+1}$  називають коефіцієнтом Калмана і підбирають так, щоб  $x_{t+1}^{\text{opt}}$  $x_{t+1}^{\text{opt}}$  був «найбільш близьким» до  $x_{t+1}$ , іншими словами, щоб  $\langle e_{t+1}^2 \rangle \rightarrow \min$ , де  $e_{t+1} = x_{t+1} - x_{t+1}^{\text{opt}}$  — помилка фільтра Калмана.

Вважається, що випадкові процеси  $\xi$ ,  $\eta$ , е незалежні!

Можна показати, що в даному випадку коефіцієнт Калмана та значення 2  $\langle e_{t+1}^2\rangle$  обчислюються за рекурентними формулами

$$
K_{t+1} = \frac{\langle e_i^2 \rangle + \sigma_{\xi}^2}{\sigma_{\eta}^2 + \sigma_{\xi}^2 + \langle e_i^2 \rangle}, \ \langle e_{t+1}^2 \rangle = \sigma_{\eta}^2 \frac{\langle e_i^2 \rangle + \sigma_{\xi}^2}{\sigma_{\eta}^2 + \sigma_{\xi}^2 + \langle e_i^2 \rangle}.
$$
 (2.4)

Тож маємо рекурентний алгоритм, на кожному кроці якого коефіцієнт Калмана та  $\langle e_i^2 \rangle$  $e_{t+1}^2$ ) обчислюються на основі попередніх значень за формулами (2.4), а вихід фільтра на даному кроці обчислюється за рекурентною формулою (2.3).

Як бачимо,  $K_{_{t+1}} , \, \left\langle e_{_{t+1}}^2 \right\rangle$  $e_{t+1}^2$  a  $x_{t+1}^{\text{opt}}$  $x_{t+1}^{\text{opt}}$  обчислюються на основі значень  $\left\langle e_{t}^{2}\right\rangle$  $e_t^2$ ) та  $x_t^{\text{opt}}$  $x_t^{\text{opt}}$  . Для початку роботи алгоритму треба задати початкові значення  $x_0^{\text{opt}}$  $x_0^{\mathrm{opt}}$  та  $\left\langle e_0^2\right\rangle$  $e_0^2$ . **Ix** зазвичай обирають як

$$
\left\langle e_0^2 \right\rangle = \sigma_\eta^2, \ x_0^{\text{opt}} = z_0. \tag{2.5}
$$

#### **Завдання до роботи**

Розглядається перша секунда руху машинки без початкової швидкості, який «за наказом» джойстика мав би бути рівноприскореним. Координата машинки вимірюється через кожну мілісекунду, тобто  $\Delta t = 10^{-3}$ с. Прискорення машинки «за наказом джойстика»  $a\!=\!1\mathrm{m/c^2}$  , тож

$$
\upsilon_m = a \cdot m \cdot \Delta t \,, \ m = \overline{0,1000} \,. \tag{2.6}
$$

Значення  $\sigma_{\xi}^2$  взяти з файлу "Dksi.txt", значення  $\sigma_{\eta}^2$  взяти з файлу "Deta.txt", покази приладу взяти з файлу "z.txt" (всі розмірності в СІ). Значення  $z_m$  є показом приладу в момент часу *m* $\Delta t$  . Завданнями є:

1. Реалізувати фільтр Калмана, отримати вихід фільтра  $x_m^{\text{opt}}$  $x_m^{\mathrm{opt}}$  .

2. Взяти дані «істинної» координати з файлу "x.txt". Побудувати на одному графіку залежності показів приладу  $z_t$ , виходу фільтра  $x_t^{\text{opt}}$  $x_t^{\text{opt}}$  та «істинної» координати *t x* від часу. Впевнитись, що вихід фільтру починаючи з деякого моменту часу дає набагато ближчі значення до «істинної» координати, ніж покази приладу.

3. Побудувати графіки коефіцієнту Калмана *Kt* та середньоквадратичної помилки  $\langle e_i^2 \rangle$ *t e* від часу. Впевнитись, що ці величини з часом «виходять» на константу.

*Файли «Dksi.txt», «Deta.txt» та «z.txt» містяться у розділі «Практична робота 2. Скалярний дискретний фільтр Калмана» курсу «Теорія адаптивної фільтрації» (викладач – В. М. Горєв), створеному в системі дистанційної освіти НТУ «Дніпровська політехніка».*

Завдання можна виконувати в будь-якому зручному для вас математичному пакеті чи мові програмування.

16

#### <span id="page-16-0"></span>**Практична робота 3. Векторний дискретний фільтр Калмана**

**Мета роботи:** реалізувати векторний дискретний фільтр Калмана для очищення від шуму значень координати та швидкості радіокерованої машинки.

**Підготовка до роботи.** Повторити теоретичні відомості про векторний дискретний фільтр Калмана.

#### **Відомості до виконання роботи**

Нехай у нас є радіокерована машинка, яка може рухатись лише вперед або назад (одновимірний рух). При цьому вважається, що джойстик миттєво задає силу, що діє на машинку. Цей приклад набагато фізичніший за той, що розглянуто у минулій практичній роботі.

На «трасі» на машинку також діє *випадкова сила*, пов'язана з вітром, вибоїнами і т.д. Тоді часові рівняння для швидкості і координати матимуть вигляд

$$
\frac{d\upsilon(t)}{dt} = \frac{1}{m} \Big( F_{\text{axoñetrika}}\big(t\big) + F_{\text{BHTAIXOBa}}\big(t\big)\Big), \frac{dx(t)}{dt} = \upsilon(t).
$$
\n(3.1)

Відповідно, система описується не одним, а двома параметрами – швидкістю і координатою. Тож маємо справу не зі скалярним, а з векторним фільтром.

Вважаємо, що модель дискретна. В термінах малих приростів маємо

$$
\frac{\Delta \nu}{\Delta t} = \frac{1}{m} \Big( F_t^{\text{mxoñcrnka}} + F_t^{\text{bhraqroba}} \Big), \ \Delta \nu = \nu_{t+1} - \nu_t, \tag{3.2}
$$

на основі чого можна отримати

жна отримати  
\n
$$
U_{t+1} = U_t + \frac{1}{m} F_t^{\text{джойстика}} \Delta t + \frac{1}{m} F_t^{\text{випадкова}} \Delta t ;
$$
\n(3.3)

також

$$
\frac{\Delta x}{\Delta t} = v_t, \ \Delta x = x_{t+1} - x_t,\tag{3.4}
$$

звідки

$$
x_{t+1} = x_t + v_t \Delta t \tag{3.5}
$$

Рівняння (3.3) та (3.5) є рівняннями зміни швидкості та координати в дискретній моделі. Вважається, що *середня випадкова сила дорівнює нулю*.

Вектором стану системи, мав би бути стовпець  $(\nu_t x_t)^T$ , але з ним незручно працювати, бо його компоненти різної розмірності. Тому введемо параметр

$$
v_t' = v_t / \alpha \,, \ \alpha = 1e^{-1} \,. \tag{3.6}
$$

Тоді система повністю описується параметрами  $v'_t$  та  $x_t$ , що мають однакову розмірність (м). Тож вектор стану

$$
\mathbf{X}_{t} = \begin{pmatrix} \mathbf{U}_{t}^{\prime} \\ x_{t} \end{pmatrix} . \tag{3.7}
$$

Ha ocновi (3.3), (3.5) ra (3.7) orримуємо рівняння  
\n
$$
U'_{t+1} = U'_t + \frac{\Delta t}{\alpha m} F_t^{\text{джойстика}} + \frac{\Delta t}{\alpha m} F_t^{\text{витадкова}}, \ x_{t+1} = x_t + \alpha U'_t \Delta t,
$$
\n(3.8)

переписується як джойстика $\Delta t/(\alpha m) \Big)$  ,  $\Big( F_t^{\text{\tiny BHIIAJKOBa}} \Delta t$ 

що задають зміну параметрів 
$$
v'_t
$$
та  $x_t$  в часі. У матричному вигляді (3.8)  
перенисується як  
\n
$$
\begin{pmatrix} v'_{t+1} \\ x_{t+1} \end{pmatrix} = \begin{pmatrix} 1 & 0 \\ \alpha \Delta t & 1 \end{pmatrix} \begin{pmatrix} v'_t \\ x_t \end{pmatrix} + \begin{pmatrix} 1 & 0 \\ 0 & 0 \end{pmatrix} \begin{pmatrix} F_t^{\text{джойстика}} \Delta t / (\alpha m) \\ 0 \end{pmatrix} + \begin{pmatrix} F_t^{\text{випадicoBa}} \Delta t / (\alpha m) \\ 0 \end{pmatrix}.
$$
 (3.9)

Відповідно, рівняння, що задає зміну вектора стану в часі, можна переписати у вигляді

$$
\mathbf{X}_{t+1} = \mathbf{A}\mathbf{X}_t + \mathbf{B}\mathbf{u}_t + \boldsymbol{\xi}_t, \tag{3.10}
$$

де

$$
\mathbf{A} = \begin{pmatrix} 1 & 0 \\ \alpha \Delta t & 1 \end{pmatrix}, \ \mathbf{B} = \begin{pmatrix} 1 & 0 \\ 0 & 0 \end{pmatrix}, \ \mathbf{u}_t = \begin{pmatrix} F_t^{\text{axoñcr nka}} \Delta t / (\alpha m) \\ 0 \end{pmatrix},
$$
\n
$$
\xi_t = \begin{pmatrix} F_t^{\text{BMIAJKOBA}} \Delta t / (\alpha m) \\ 0 \end{pmatrix}.
$$
\n(3.11)

Нехай у нас покази швидкості і координати знімаються зачумленими приладами:

$$
v_t^p = v_t + \eta_t^v, \ x_t^p = x_t + \eta_t^x, \tag{3.12}
$$

 $v_t^p$ ,  $x_t^p$  $x_{t}^{p}$  — покази приладів для швидкості і координати, відповідно;  $\eta_{t}^{v}$  и  $\eta_{t}^{x}$  відповідні шуми.

Тоді поділивши перше з рівнянь (3.12) на  $\alpha$ , з урахуванням (3.6) рівняння (3.12) можна переписати в матричному вигляді:

$$
\mathbf{Z}_{t} = \mathbf{X}_{t} + \mathbf{\eta}_{t},\tag{3.13}
$$

де

$$
\mathbf{Z}_{t} = \begin{pmatrix} U_{t}^{\prime p} \\ x_{t}^{p} \end{pmatrix}, \; \mathbf{\eta}_{t} = \begin{pmatrix} \eta_{t}^{v} / \alpha \\ \eta_{t}^{x} \end{pmatrix}, \tag{3.14}
$$

**Z***<sup>t</sup>* – стовпець показів приладів, **η***<sup>t</sup>* – стовпець шумів.

*Вважається, що*

$$
\left\langle \eta_t^{\nu} \right\rangle = 0, \left\langle \eta_t^{\nu} \right\rangle = 0, \tag{3.15}
$$

 $\eta_t^v$ ,  $\eta_t^x$ , а також випадкова сила – незалежні одне від одного, а також від *помилок фільтру.*

*Задачею фільтра є видати на виході послідовність стовпців*  $\mathbf{X}_t^{\text{opt}} = \left( \begin{matrix} U_t^{\text{opt}} & x_t^{\text{opt}} \end{matrix} \right)^T$  таку, що

$$
\left\langle \left( \nu_t^{\text{opt}} - \nu_t' \right)^2 \right\rangle + \left\langle \left( x_t^{\text{opt}} - x_t \right)^2 \right\rangle \to \min. \tag{3.16}
$$

Можна показати, що для розв'язання такої задачі застосовують такий алгоритм (векторний фільтр Калмана):

1. Задати початкові значення

$$
\mathbf{X}_0^{\text{opt}} = \mathbf{Z}_0, \text{ cov}(e_0) = \text{cov}(\eta). \tag{3.17}
$$

2. На кожному кроці обчислювати:

$$
\mathbf{P}_{t} = \mathbf{A} \text{cov}(e_{t}) \mathbf{A}^{T} + \text{cov}(\xi), \quad \mathbf{K}_{t+1} = \mathbf{P}_{t} (\mathbf{P}_{t} + \text{cov}(\eta))^{-1},
$$
\n
$$
\mathbf{X}_{t+1}^{\text{opt}} = \mathbf{K}_{t+1} \mathbf{Z}_{t+1} + (\mathbf{I} - \mathbf{K}_{t+1}) (\mathbf{A} \mathbf{X}_{t}^{\text{opt}} + \mathbf{B} \mathbf{u}_{t}), \quad \text{cov}(e_{t+1}) = (\mathbf{I} - \mathbf{K}_{t+1}) \mathbf{P}_{t}.
$$
\n(3.18)

Виходом фільтру є отримана послідовність  $\mathbf{X}^{\text{opt}}_t$ . Величини  $F_t^{\text{axoñcrnka}}$ , *m*,  $\operatorname{cov}(\xi)$  и  $\operatorname{cov}(\eta)$  вважаються заданими.

#### **Завдання до роботи**

1. Задати малий приріст часу  $\Delta t = 10^{-3}$ с, розглядається лише перша секунда руху. Розглянути випадок, коли джойстик весь час «дає» силу  $F_t^{\text{джойстика}} = \text{const} = 1\text{H}$ . Маса машинки  $m = 1\text{kr}$ . Матрицю  $\text{cov}\big(\xi\big)$  взяти з файлу "CovKsi.txt", матрицю  $cov(\eta)$  взяти з файлу "CovEta.txt". Покази приладу для швидкості взяти з файлу "PriborV.txt", покази приладу для координати взяти з файлу "PriborX.txt".

2. Реалізувати векторний фільтр Калмана.

3. Взяти дані «істинної» координати з файлу "RealX.txt" та «істинної» швидкості з файлу "RealV.txt". Побудувати два графіки. На першому – вихід фільтру для швидкості, «істинні» значення швидкості і покази приладу для швидкості. На другому – аналогічне для координати. Впевнитись в тому, що вихід фільтру, починаючи з деякого часу, дає набагато ближчі значення до «істинних» координати та швидкості, ніж покази приладу.

*Всі зазначені в завданні текстові файли містяться у розділі «Практична робота 3. Векторний дискретний фільтр Калмана» курсу «Теорія адаптивної фільтрації» (викладач – В. М. Горєв), створеному в системі дистанційної освіти НТУ «Дніпровська політехніка».*

Завдання можна виконувати в будь-якому зручному для вас математичному пакеті чи мові програмування.

20

#### **Практична робота 4. Градієнті методи**

<span id="page-20-0"></span>**Мета роботи:** дослідження градієнтних методів для побудови вагових коефіцієнтів фільтру Колмогорова–Вінера.

**Підготовка до роботи.** Повторити теоретичні відомості про градієнті методи.

#### **Відомості до виконання роботи**

Градієнтні методи використовують для пошуку локального мінімуму функції *N* змінних  $f(x^1, x^2, ..., x^N)$ . Слід зауважити, що верхній індекс позначає не ступінь, а номер змінної.

Стартують з довільного набору змінних  $x_0^1, x_0^2, ..., x_0^N$ , далі на кожному *n* -му кроці обчислюють новий набір змінних за формулами

$$
x_{n+1}^{j} = x_{n}^{j} - \mu_{n} \frac{\partial f(x^{1}, x^{2}, ..., x^{N})}{\partial x^{j}} \bigg|_{x^{j} = x_{n}^{j}}
$$
,  $j = \overline{1, N}$ . (4.1)

Алгоритм зупиняється при виконання умови  
\n
$$
\left| f\left(x_{n+1}^1, x_{n+1}^2, \ldots, x_{n+1}^N\right) - f\left(x_n^1, x_n^2, \ldots, x_n^N\right) \right| < \varepsilon, \tag{4.2}
$$

де  $\varepsilon$  – задане нами число, що характеризує точність розрахунку. Тоді  $f\left(x_{n+1}^1, x_{n+1}^2, ..., x_{n+1}^N\right)$  – знайдене мінімальне значення функції, а  $x_{n+1}^1, x_{n+1}^2, ..., x_{n+1}^N$  $x_{n+1}^1, x_{n+1}^2, ..., x_{n+1}^N$  – набір змінних, що мінімізує (локально) функцію  $f\big(x^1,x^2,...,x^N\big).$ 

Числа  $\mu_{0}$ ,  $\mu_{1}$ ,..., $\mu_{n}$  додатні, їх намагаються обирати так, щоб алгоритм був збіжним і збігався якнайшвидше. Найчастіше їх обирають одним з трьох способів:

1.  $\mu_0 = \mu_1 = \mu_2 = ... = \text{const}$  – метод градієнтного спуску з постійним кроком.

2. Метод градієнтного спуску з дробовим кроком. Задають деякі константи  $\alpha$  ∈ (0,1)  $\alpha$  = (0,1) (нерідко  $\alpha$  = 0,5 та δ = 0,95). Далі *n* -й крок робиться таким чином. Задають  $\mu_{\scriptscriptstyle n} = \mu_{\scriptscriptstyle 0}$  та дивляться, чи виконується умова

$$
f\left(x_n^j - \mu_n \frac{\partial f}{\partial x^j}\bigg|_{x^j = x_n^j}\right) \le f\left(x_n^j\right) - \alpha \mu_n \cdot \sum_{j=1}^N \left(\frac{\partial f}{\partial x^j}\bigg|_{x^i = x_n^j}\right)^2.
$$
 (4.3)

Якщо умова (4.3) виконується, то залишають значення  $\mu_n = \mu_0$ . Якщо ні, то присвоюють  $\mu_{n} = \mu_{0} \delta$  і знову дивляться, чи виконалась умова (4.3). Якщо так – залишають  $\mu_n = \mu_0 \delta$ . Якщо ні – присвоюють  $\mu_n = \mu_0 \delta^2$  і так далі (кожен раз збільшуючи на 1 ступінь, в яку возводиться  $\delta$ ).

3. Метод найшвидшого градієнтного спуску. Обирають  $\mu$ <sub>n</sub> так, щоб мінімізувати вираз

$$
f\left(x_n^j - \mu_n \frac{\partial f}{\partial x^j}\bigg|_{x^j = x_n^j}\right) \to \min.
$$
 (4.4)

Як приклад їх застосування розглянемо вже відому вам з практичної роботи 1 задачу пошуку вагових коефіцієнтів лінійного стаціонарного фільтру Колмогорова–Вінера, який мінімізує середньоквадратичну помилку. Розглядається дискретний випадок, вхідний сигнал *t x* задано в дискретні моменти часу  $t = 0, 1, 2, ..., N$ ;  $x_t = s_t + n_t$ , де  $s_t$  – корисний сигнал та  $n_t$  – шум. Сигнал на виході шукаємо у вигляді (1.4) так, щоб мінімізувати середньоквадратичну помилку .

$$
\left\langle \left(s_t - y_t\right)^2 \right\rangle \to \min. \tag{4.5}
$$

Треба знайти відповідні ваги фільтру  $h_r$ ,  $\tau = 0,1,...,N$ . При цьому кореляційні функції  $R_{\scriptscriptstyle x}(t)$  та  $R_{\scriptscriptstyle sx}(t)$  вважаються заданими.

В практичній роботі 1 ця задача розв'язувалась на основі рівняння Вінера– Хопфа, для чого треба було розв'язувати систему лінійних рівнянь  $N \times N$ . В цій практичній роботі ця задача розв'язується градієнтними методами. Можна показати, що задача зводиться до пошуку мінімуму функції гься до пошуку м $\sum_{N=1}^{N}$ я задача розв'язується градієнтними методами. Можна<br>водиться до пошуку мінімуму функції<br> $=-2\sum_{\tau=0}^{N} h_{\tau} R_{xx}(\tau) + \sum_{\tau=0}^{N} \sum_{\tau'=0}^{N} h_{\tau} h_{\tau'} R_{x}(\tau - \tau') \rightarrow \min.$  (4.6)

 0 1 0 0 0 , ,..., 2 min *T sx x f h h h h R h h R* 

В роботі треба реалізувати пошук мінімуму цієї функції градієнтним методом. Зручним буде представити задачу у матричному вигляді. Функція  $f\left( h_{_{0}}, h_{_{1}},..., h_{_{T}}\right)$  є функцією від вектора–стовпця:

$$
f(\mathbf{h}) = -2\mathbf{h}^T \mathbf{R}_{sx} + \mathbf{h}^T \mathbf{R}_x \mathbf{h},
$$
 (4.7)

де стовпці **h**,  $\mathbf{R}_{_{\mathcal{K}}}$  та матриця  $\mathbf{R}_{_{\mathcal{X}}}$  визначені у (1.6) – (1.8).

Початково стартуємо з довільного стовпця **h**<sub>0</sub>. Можна показати, що на кожному кроці стовпець **h** перераховується згідно алгоритму градієнтного методу таким чином:

$$
\mathbf{h}_{n+1} = \mathbf{h}_n - \mu_n \cdot \text{grad}f\left(\mathbf{h}_n\right), \ \text{grad}f\left(\mathbf{h}\right) = -2\mathbf{R}_{sx} + 2\mathbf{R}_x \mathbf{h} \,. \tag{4.8}
$$

Алгоритм зупиняється, якщо

$$
f\left(\mathbf{h}_{n+1}\right) - f\left(\mathbf{h}_{n}\right) < \varepsilon\,,\tag{4.9}
$$

знайдений стовпець  $\mathbf{h}_{n+1}$  мінімізує функцію;  $f(\mathbf{h}_{n+1})$  – мінімальне значення даної функції.

Можна показати, що в методі найменшого спуску в рамках даної задачі

крок *<sup>n</sup>* обчислюється за формулою grad grad **h R h h R** grad grad ( ) *T T n x n n sx n T n x n f f f f h* **h R** . (4.10)

#### **Завдання до роботи**

1. Взяти дані з практичної роботи 1.

2. Обрати такі параметри: всі початкові значення вагових коефіцієнтів (компоненти стовпця **h**<sub>0</sub>) дорівнюють  $10^{-2}$ ;  $\varepsilon = 10^{-3}$ . Реалізувати градієнті методи:

2.1. Метод градієнтного спуску з постійним кроком. Реалізувати метод для  $\mu$ <sub>n</sub> = 10<sup>-5</sup> та для  $\mu$ <sub>n</sub> = 5·10<sup>-5</sup>. Вказати, за яку кількість кроків в кожному з цих випадків метод збігається.

2.2. Метод градієнтного спуску з дробовим кроком,  $\alpha = 0.5$ ;  $\delta = 0.95$ ;  $\mu_{\text{o}}$  = 5  $\cdot 10^{-5}$ . Вказати, за яку кількість кроків метод збігається.

2.3. Метод найшвидшого градієнтного спуску. Вказати, за яку кількість кроків метод збігається.

3. Порівняти отримані результати для вагових коефіцієнтів фільтра та для виходу фільтра з результатами, отриманими в практичній роботі 1 на основі рівняння Вінера–Хопфа.

4. Зробити висновки – який з градієнтних методів для даної задачі швидше всього збігається, чи співпадають для даної задачі результати градієнтних методів та результати, отримані на основі рівняння Вінера–Хопфа.

Завдання можна виконувати в будь-якому зручному для вас математичному пакеті чи мові програмування.

## <span id="page-24-0"></span>**Практична робота 5. Алгоритм LMS для виділення корисного сигналу з його суміші з шумом.**

**Мета роботи:** реалізація алгоритму LMS для виділення корисного сигналу з його суміші з шумом.

**Підготовка до роботи:** повторити теоретичні відомості про алгоритм LMS.

#### **Відомості до виконання роботи**

Алгоритм LMS (least mean squares) є адаптивним алгоритмом, що використовується у тому випадку, коли невідомою є взаємна кореляційна функція шуму та сигналу *t d* , що є сумою шуму і корисного сигналу. Нехай ми маємо відомі значення такого сигналу

$$
d_t = s_t + n_t, \tag{5.1}
$$

де  $s_t$  – корисний сигнал та  $n_t$  – шум. Нехай також ми маємо сигнал  $x_t$ , який є *певним чином корельованим з шумом та не корельованим з корисним сигналом*. Для простоти вважається, що корисний сигнал і шум не корельовані.

На основі алгоритму LMS будується лінійний стаціонарний фільтр, входом якого  $\epsilon$  сигнал  $x_t$ , а вихід обчислюється за формулою

$$
y_t = \sum_{\tau=0}^p h_{\tau} x_{t-\tau}, \qquad (5.2)
$$

де параметр *p* називається глибиною фільтра, кожне вихідне значення обчислюється за поточним значенням та за р попередніми значеннями. Можна показати, що *очищеним від шуму корисним сигналом є помилка фільтра* 

$$
e_t = d_t - y_t = d_t - \sum_{\tau=0}^{p} h_{\tau} x_{t-\tau} . \tag{5.3}
$$

Так як взаємна кореляційна функція сигналів  $n_t$  та  $x_t$  невідома, то в рамках алгоритму LMS вимога  $\langle e_i^2 \rangle \rightarrow$  min замінюється на вимогу

$$
e_t^2 = f\left(h_0, h_1, ..., h_p\right) \to \min\,,\tag{5.4}
$$

і на кожному кроці набір вагових коефіцієнтів фільтра «адаптується» згідно ідеї градієнтного методу. В найпростішій реалізації реалізується градієнтний метод з постійним кроком. Можна показати, що

$$
\frac{\partial e_t^2}{\partial h_\alpha} = -2e_t x_{t-\alpha},\tag{5.5}
$$

тож обирається параметр  $\mu$ , який є кроком градієнтного методу, і на кожній ітерації згідно (5.5) набір значень *t h* змінюється таким чином:

$$
\forall \alpha \in \overline{0, p} \quad h_{\alpha} := h_{\alpha} + 2\mu e_{t} x_{t-\alpha}, \tag{5.6}
$$

позначення : означає операцію присвоювання.

 $(h_b, h_b, ..., h_p) \rightarrow \min$ , (5.4)<br>
BHX KOCOPILICITTIB QEDIFIPE «ALIBILITY DENTIFIPE (6.5)<br>
BHX KOCOPILICITTIB QEDIFIPE «ALIBILITY DENTIFIPE (6.5)<br>
OCCENTIB PERITSITTIC (5.5)<br>
SURVERTER TRANSPORTER TRANSPORTER (5.5)<br>
SURVERTER TRANS  $\ddot{\phantom{a}}$ Відповідно, алгоритм реалізується таким чином. Спочатку набір параметрів  $h_0, h_1, ..., h_p$  генерується довільним чином (найчастіше – просто на початку кожен з цих параметрів присвоюється нулю) та обираються крок алгоритму  $\mu$  та глибина фільтру  $p$ . Надалі робиться присвоювання  $t = p$ , обчислюються значення *p e* згідно (5.3) та на кожній ітерації виконуються такі дії:

$$
\forall \alpha \in \overline{0, p} \quad h_{\alpha} := h_{\alpha} + 2\mu e_t x_{t-\alpha} \, ; \quad t := t + 1 \, ;
$$
  

$$
y_t := \sum_{\tau=0}^p h_{\tau} x_{t-\tau} \, ; \quad e_t := d_t - y_t \, .
$$
 (5.7)

Очищеним від шуму корисним сигналом є  $e_t$ . Значення  $e_t$  при  $t < p$  можна вважати рівними нулю.

#### **Завдання до роботи**

1. Обрати параметри  $p = 500$ ,  $\mu = 5 \cdot 10^{-4}$ , взяти дані сигналу  $d_t$  з файлу «d.txt» та дані сигналу  $x_t$  з файлу «x.txt»;  $t = 0, K, K = 4000$ .

2. Реалізувати алгоритм LMS (початкові значення параметрів  $h_0, h_1, ..., h_p$ обрати рівними нулю).

3. Взяти дані корисного сигналу *t s* з файлу «s.txt» та на одному графіку побудувати обчислені очищений від шуму сигнал *t e* та корисний сигнал *t s* . Ще на одному графіку одночасно побудувати корисний сигнал  $s_t$  та сигнал  $d_t$ . За даними графіками впевнитись, що починаючи з деякого моменту часу LMS– алгоритм добре виділяє корисний сигнал з суміші корисного сигналу та шуму.

*Всі зазначені в завданні текстові файли містяться у розділі «Практична робота 5. Алгоритм LMS» курсу «Теорія адаптивної фільтрації» (викладач – В. М. Горєв), створеному в системі дистанційної освіти НТУ «Дніпровська політехніка».*

Завдання можна виконувати в будь-якому зручному для вас математичному пакеті чи мові програмування.

#### **Список рекомендованої літератури**

<span id="page-27-0"></span>1. O. Yu. Gusev, V. M. Gorev, V. I. Korniienko, "Theory of Adaptive Fitration", Dnipro, NTU "DP", 2019, 156 p.

2. S. Miller and D. Childers, "Probability and Random Processes With Applications to Signal Processing and Communications. Second edition", Amsterdam: Elseiver/Academic Press, 2012, 598 p.

3. P. S. R. Diniz, "Adaptive Filtering. Algorithms and Practical Implementation", Springer Nature Switzerland AG, 2020, 495 p.

4. W. B. Davenport and W. L. Root, "An Introduction to the Theory of Random Signals and Noise", Wiley-IEEE Press, 1987, 407 p.

А також матеріали курсу «Теорія адаптивної фільтрації» в системі дистанційної освіти НТУ «Дніпровська політехніка»:

<https://do.nmu.org.ua/course/view.php?id=2064>

**Горєв** В'ячеслав Миколайович

## **ТЕОРІЯ АДАПТИВНОЇ ФІЛЬТРАЦІЇ.**

### **МЕТОДИЧНІ РЕКОМЕНДАЦІЇ ДО ПРАКТИЧНИХ ЗАНЯТЬ З ДИСЦИПЛІНИ**

для здобувачів-магістрів спеціальності 172 Телекомунікації та радіотехніка

## **ЧАСТИНА ПЕРША**

Видано в редакції автора

Підписано до друку \_\_.\_\_.\_\_\_\_. Формат 30х42/4.  $\overline{\text{Ramp}}$ офсет. Ризографія. Ум. друк. арк. 1,6. Обл.-вид. арк. 1,6. Тираж пр. Зам. №

Національний технічний університет «Дніпровська політехніка» 49005, м. Дніпро, просп. Д. Яворницького, 19.